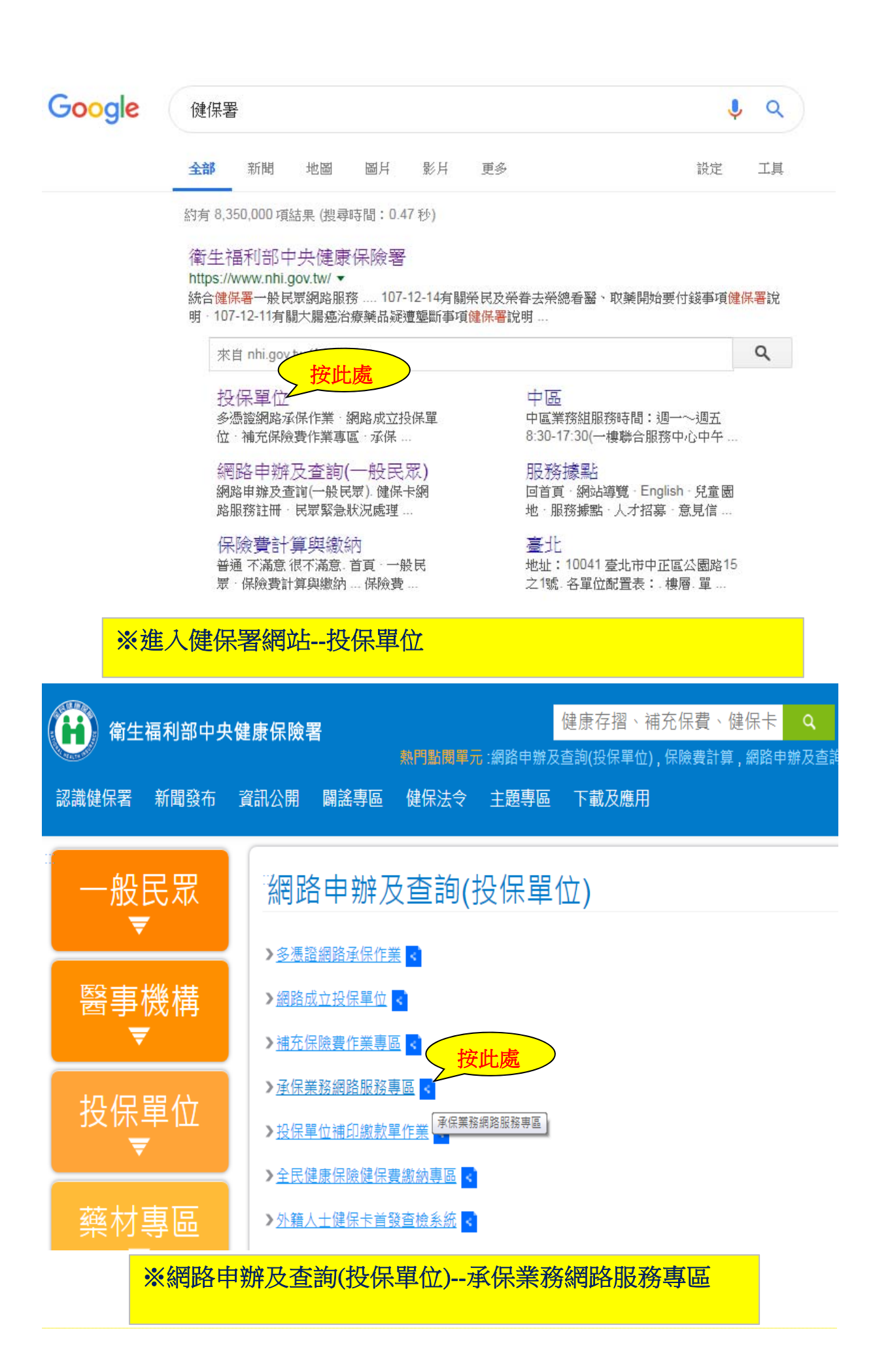

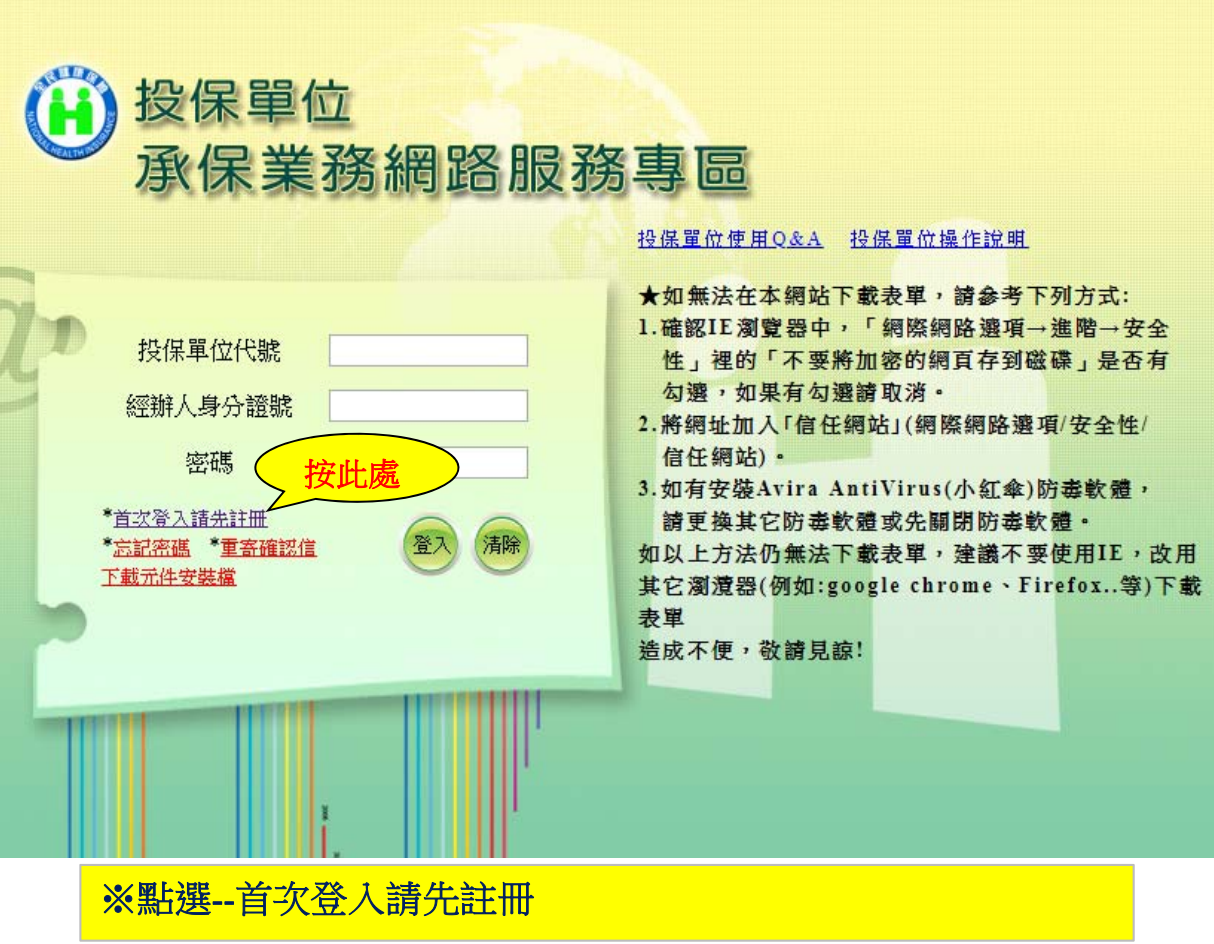

全民健康保險承保業務網路服務作業要點

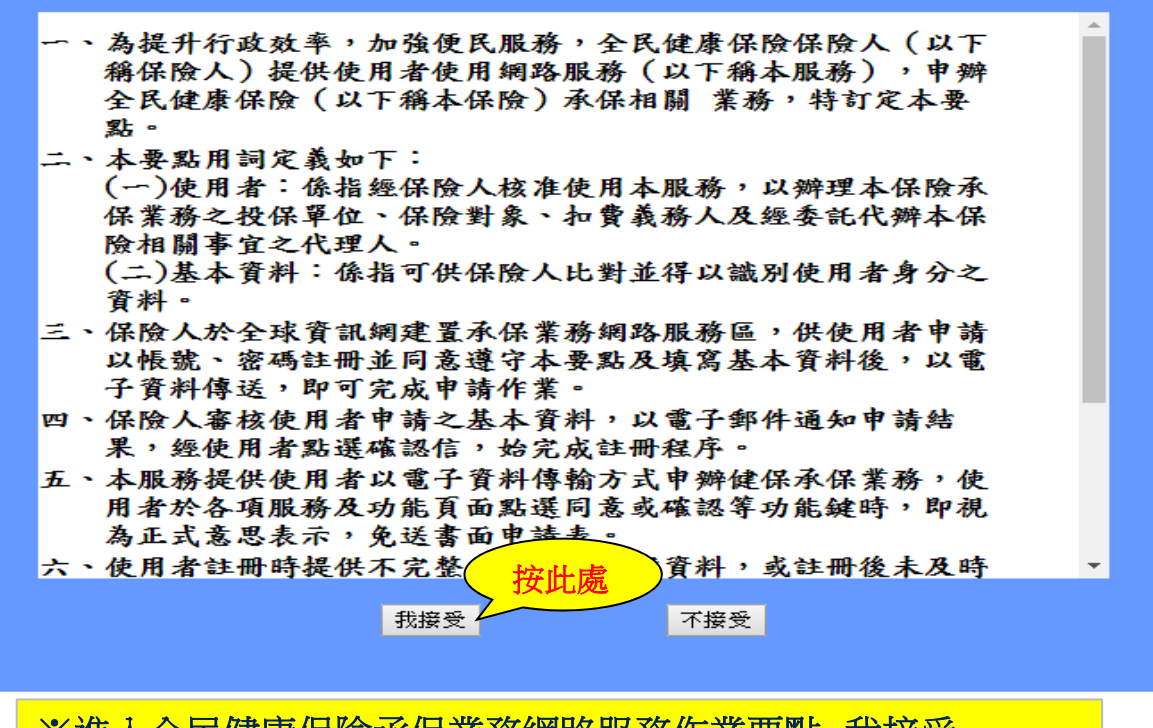

※進入全民健康保險承保業務網路服務作業要點--我接受

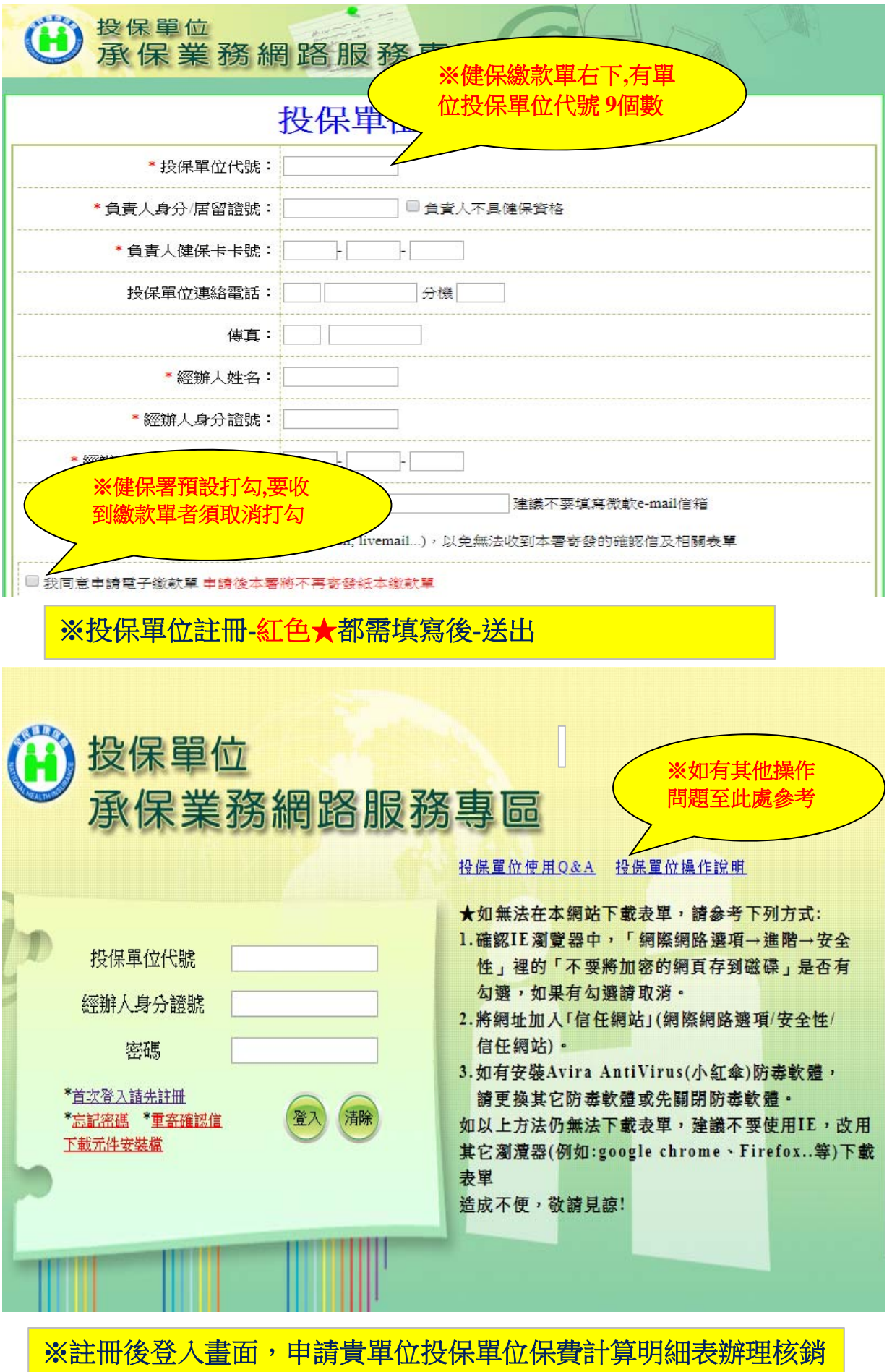